Chère Cliente, Cher Client,

Nous sommes heureux de vous compter parmi nos nouveaux clients. Le produit que vous venez d'acquérir va vous do

## Sommaire

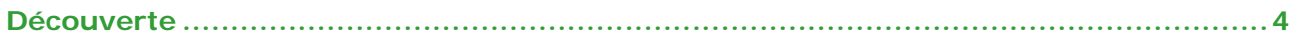